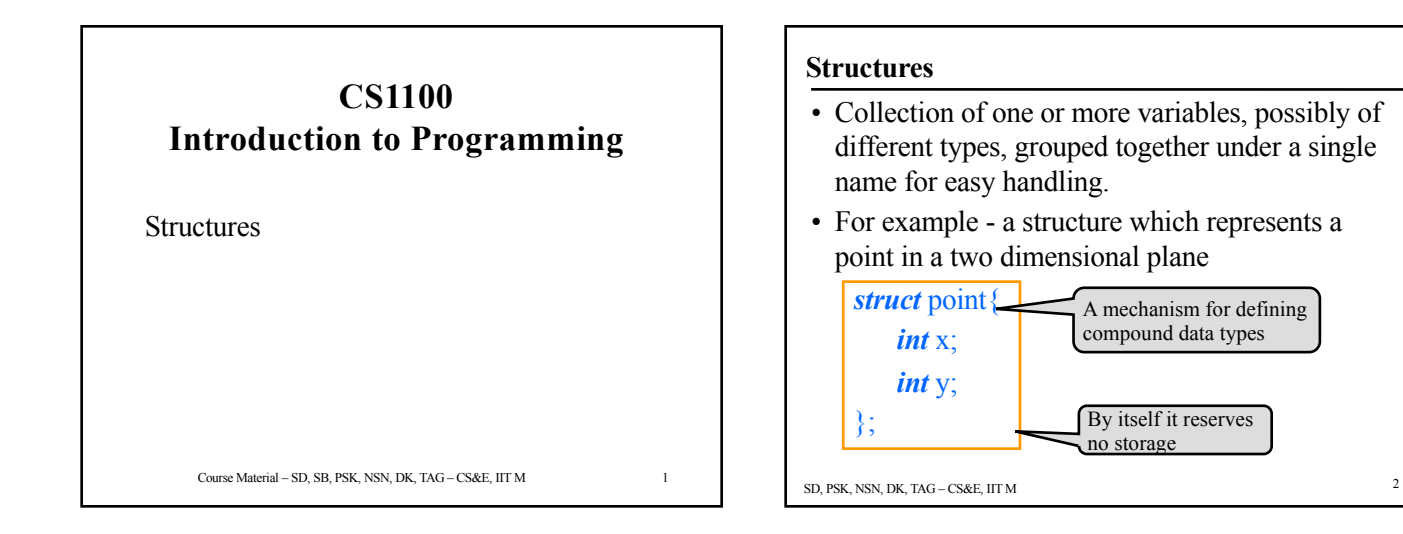

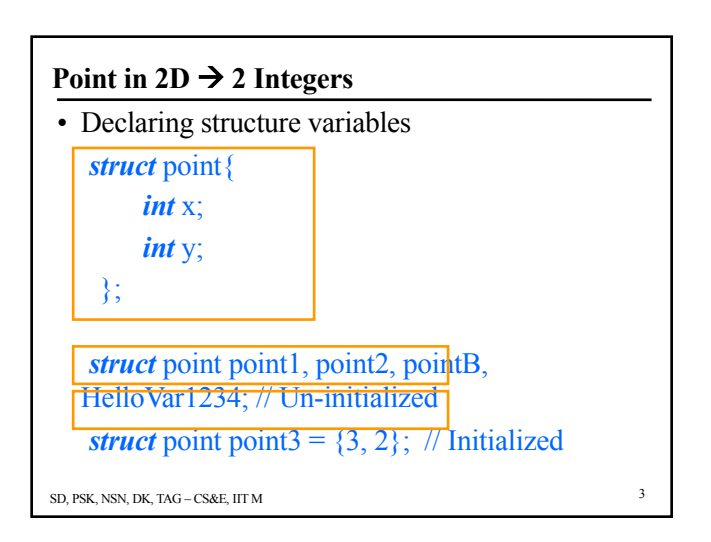

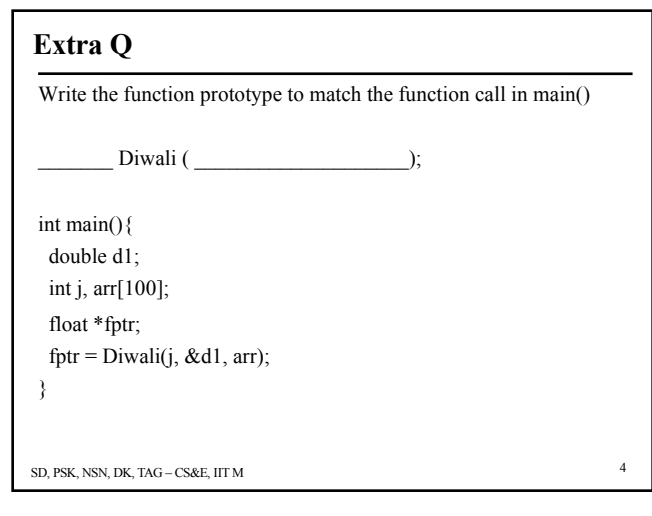

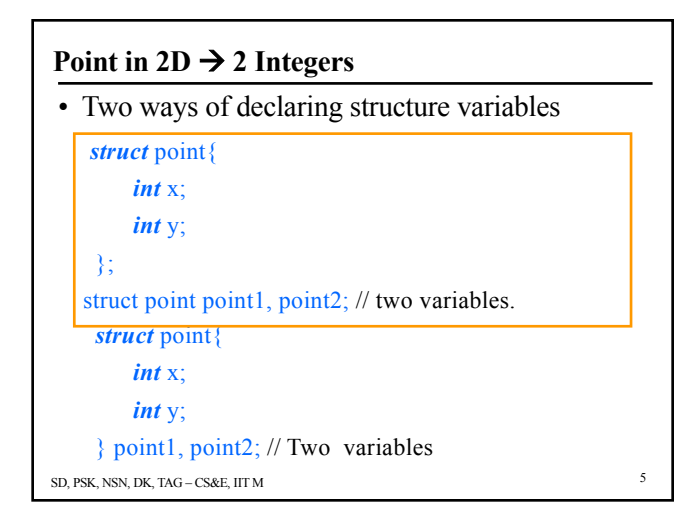

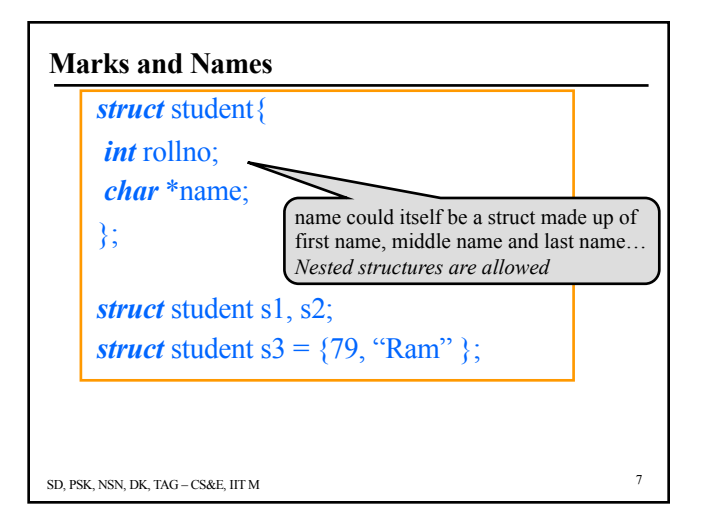

# **Defining New Types**

- '*typedef*' keyword is used for creating new data types
- For example:

*typedef* int Age; Age myAge =  $99$ ;

- typedef and Structures: *typedef* struct point pointType; pointType point1, point2;
- This is equivalent to: *struct* point point1, point2;

SD, PSK, NSN, DK, TAG – CS&E, IIT M 8

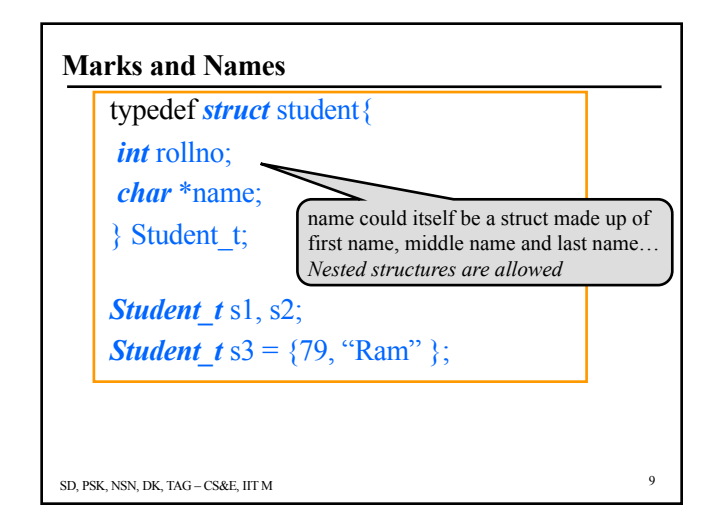

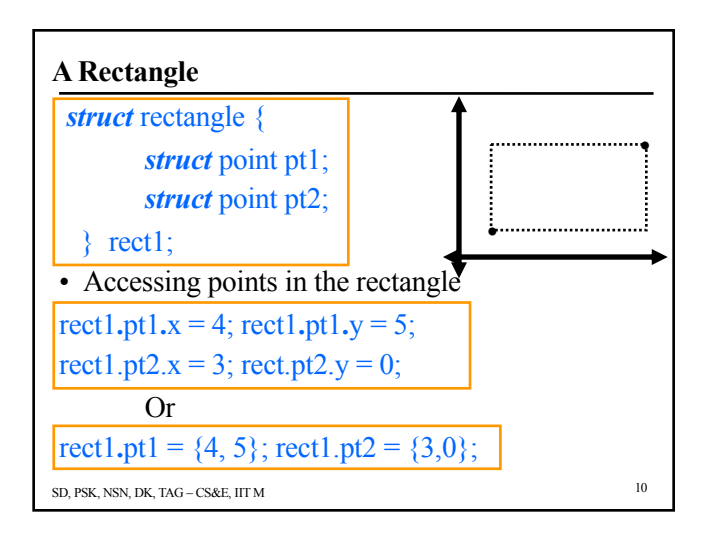

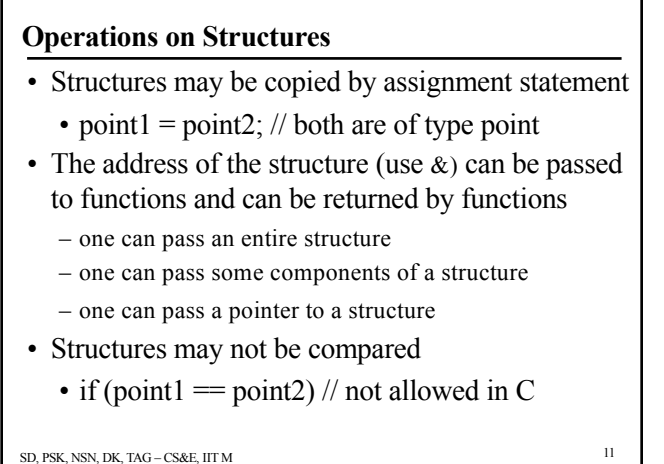

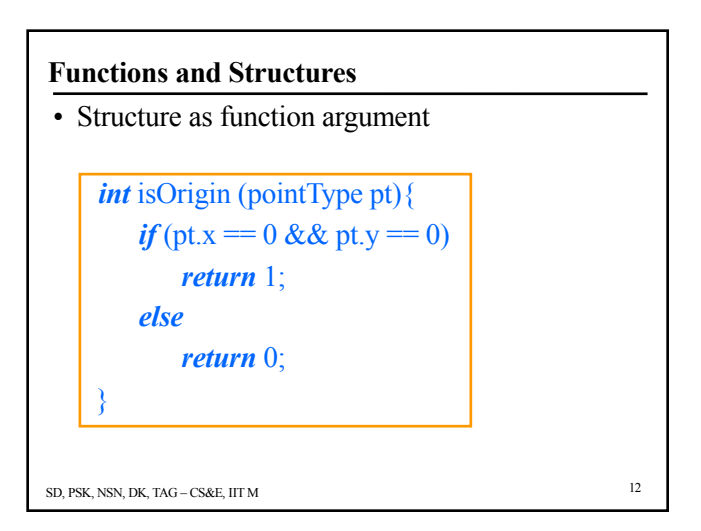

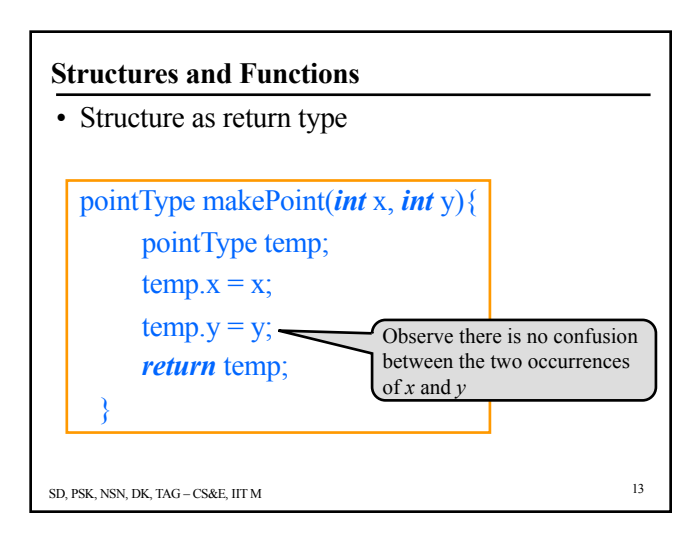

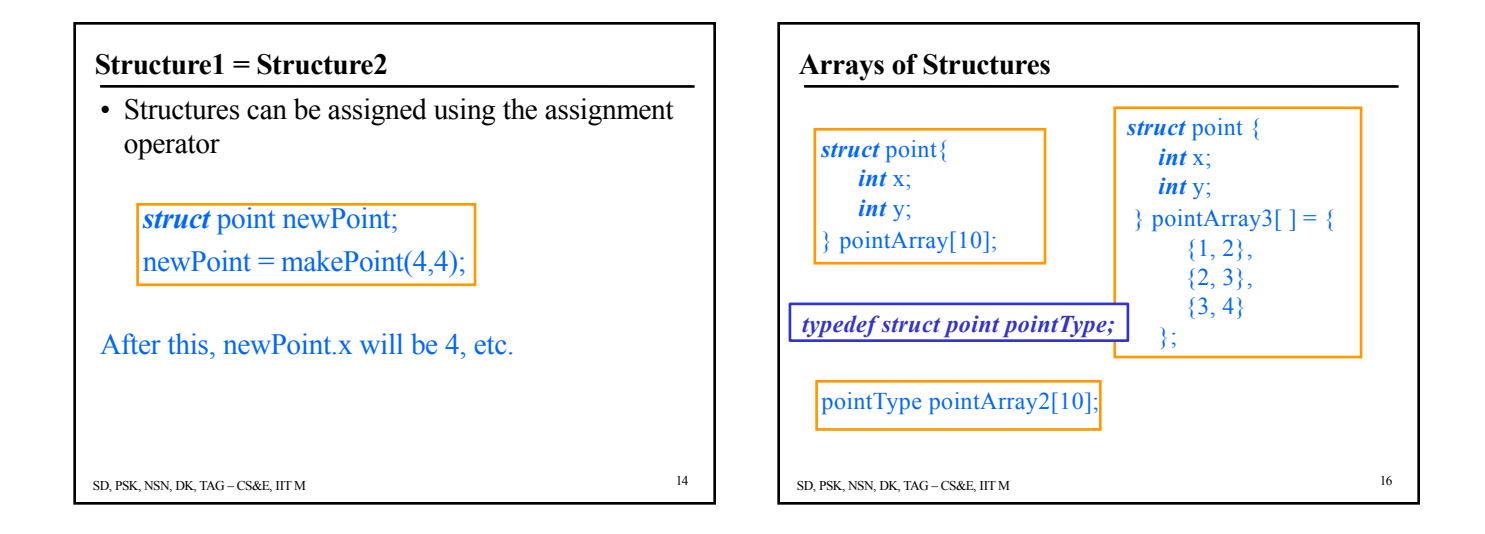

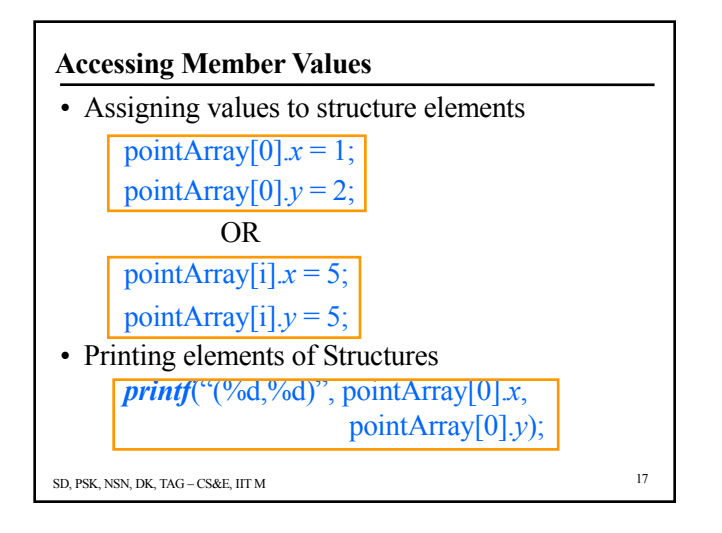

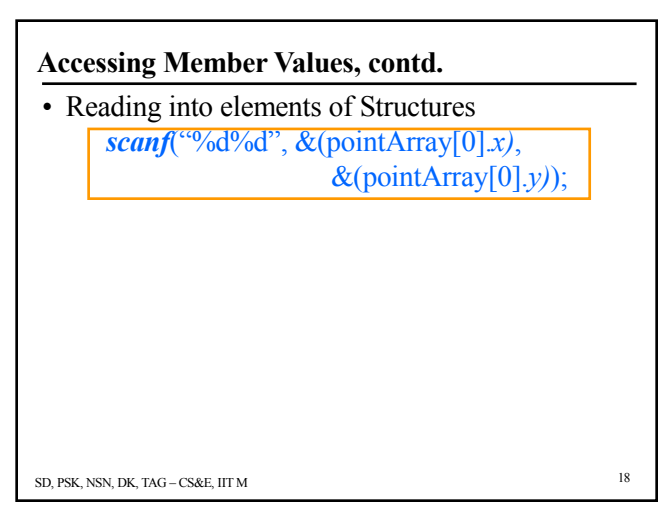

## **A Screen and its Centre Point**

*struct* rectangle screen; *struct* point middle; *struct* point makePoint(*int*, *int*);

screen.pt1 = makePoint $(0, 0)$ ;  $screen pt2 = makePoint(XMAX, YMAX);$  $middle =$ makePoint((screen.pt1.*x*+screen.pt2.*x*)/2,

(screen.pt1.*y*+screen.pt2.*y*)/2);

SD, PSK, NSN, DK, TAG – CS&E, IIT M 19

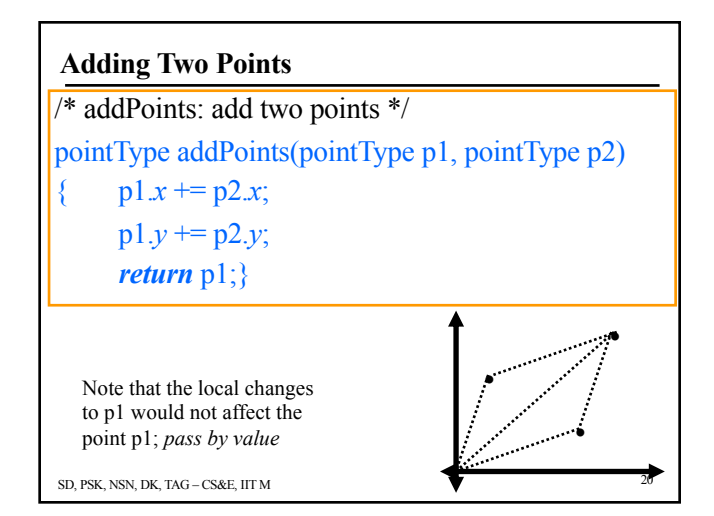

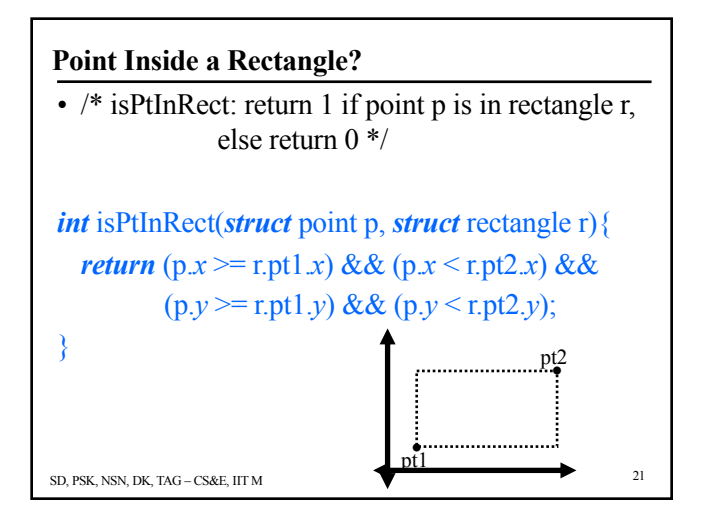

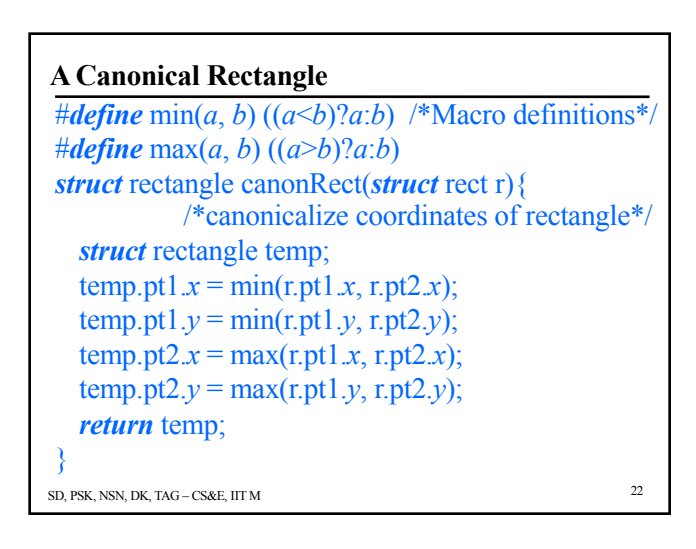

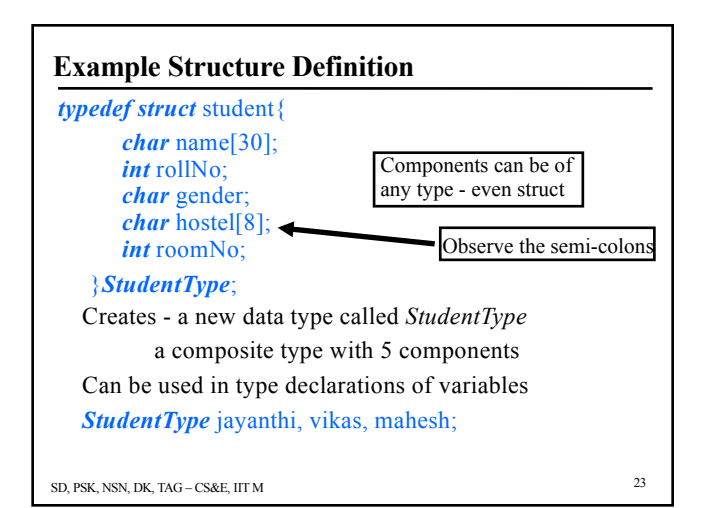

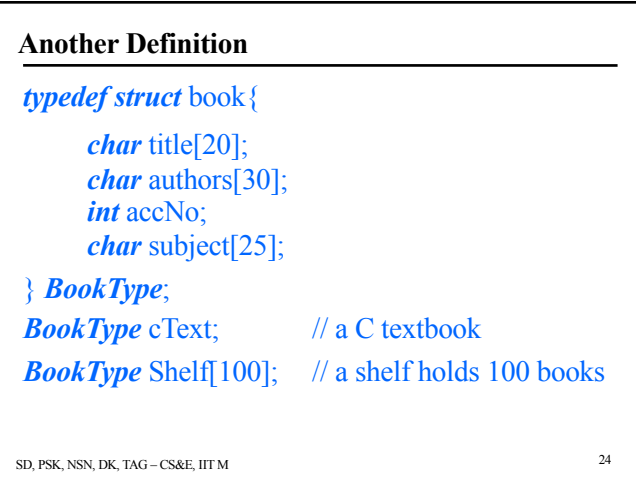

## **Using Structures**

• Let us create a type for complex numbers and a few operations on complex numbers

*typedef struct* { *double* real; *double* imag;

} Complex;

Complex Sum (Complex *m*, Complex *n*); Complex Product (Complex *m*, Complex *n*);

SD, PSK, NSN, DK, TAG – CS&E, IIT M 25

**Using Complex Type**

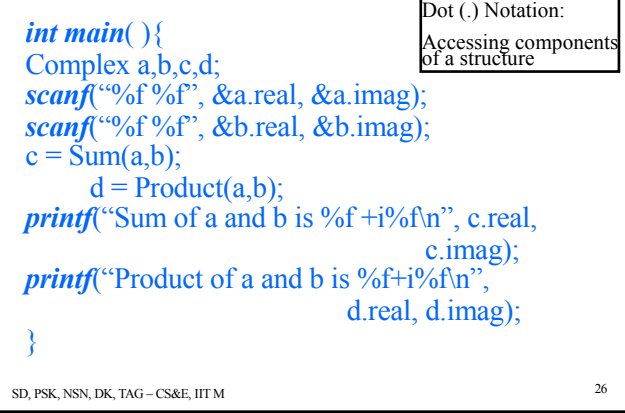

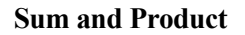

SD, PSK, NSN, DK, TAG – CS&E, IIT M Complex Sum(Complex *m*, Complex *n*){ Complex *p*;  $p$ .real = *m*.real + *n*.real;  $p$ .imag = *m*.imag + *n*.imag; *return* (*p*); } Complex Product(Complex *m*, Complex *n*){ Complex *p*;  $p$ .real =  $(m \text{ real} * n \text{ real}) - (m \text{ image} * n \text{ image});$  $p$ .imag =  $(m \text{ real} * n \text{ .imag}) + (m \text{ .imag} * n \text{ .real});$ *return* (*p*); }

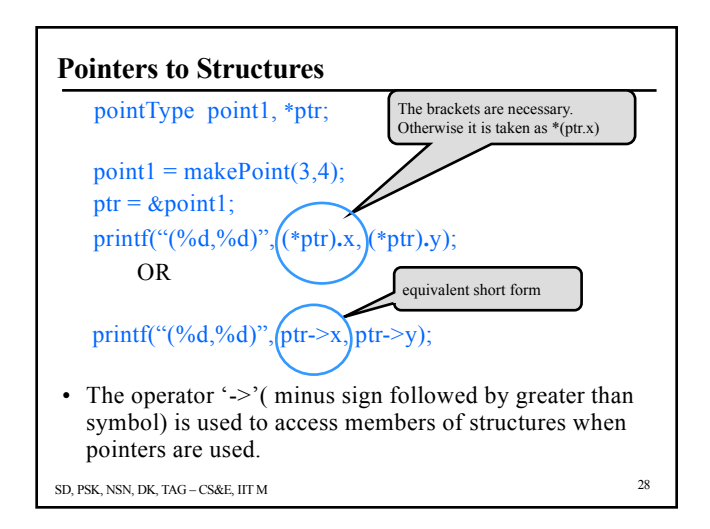

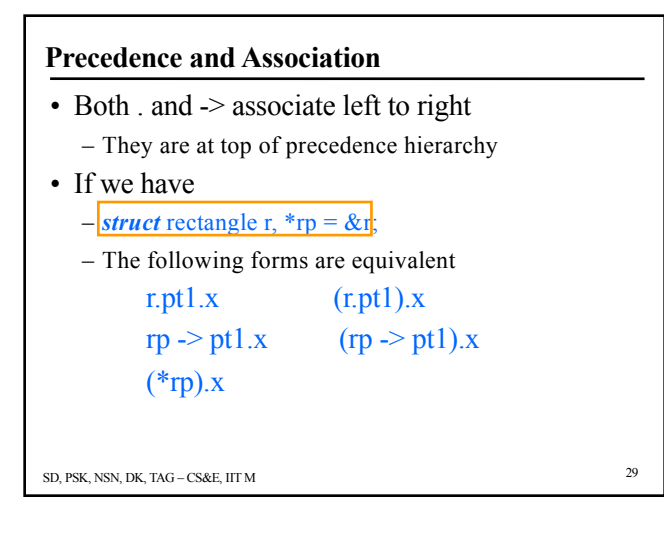

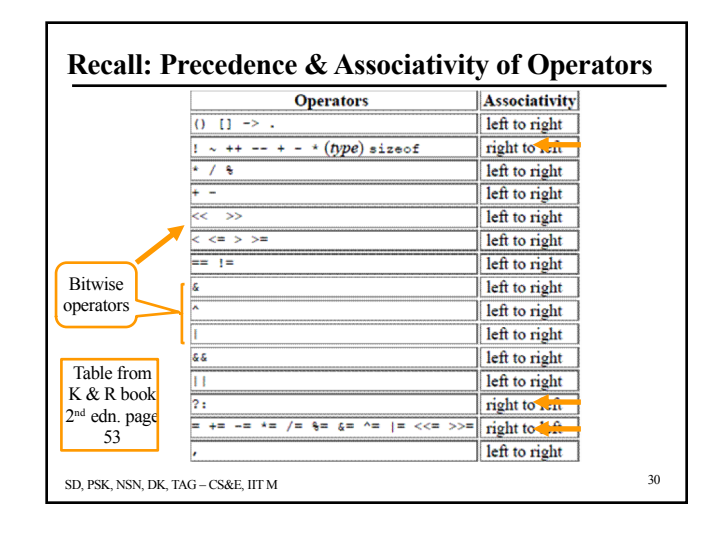

#### **Exercise**

- Suppose we have a travel agency which stores information about each flight:
	- Flight Number
	- Originating airport code (3 letters)
	- Destination airport code (3 letters)
	- Departure Time
	- Arrival Time
- Define a structure(s) for the flight information
- Write a function to read in the flight info for all flights
- Write a function to find the info for a given origin and destination

SD, PSK, NSN, DK, TAG – CS&E, IIT M 32

# SD, PSK, NSN, DK, TAG – CS&E, IIT M 33 **Solution: FlightInfo Structure** • We will start with a structure which represents flight information *struct* FlightInfo{ String flightNo; String origin; String destination; Time depTime; Time arrTime; };

## **String and Time Types**

- But 'C' does not have any 'String' or 'Time' data types.
	- We can define them!

*typedef* char[10] **typedef** char\* String; //Don't forget to allocate memory using malloc!!! //But this will allocate more memory than OR

*struct* TimeData { *int* hour; *int* minute; }; typedef struct TimeData Time; String; actually required

SD, PSK, NSN, DK, TAG – CS&E, IIT M 34

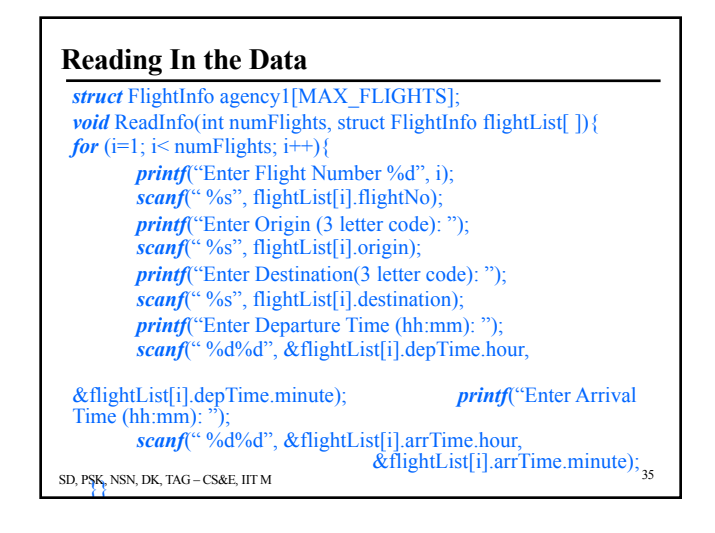

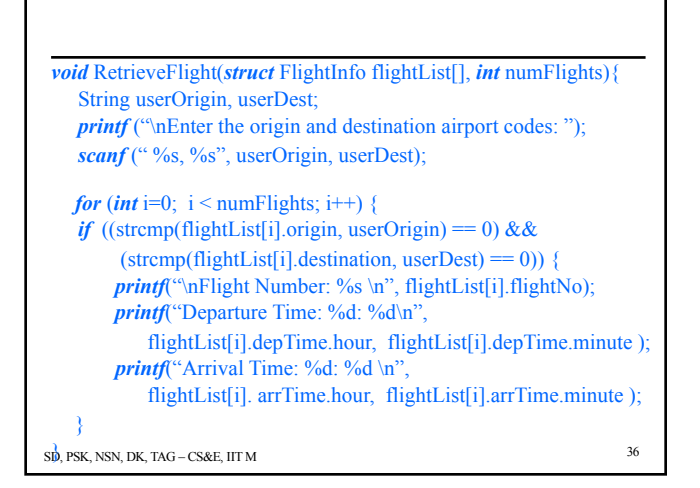